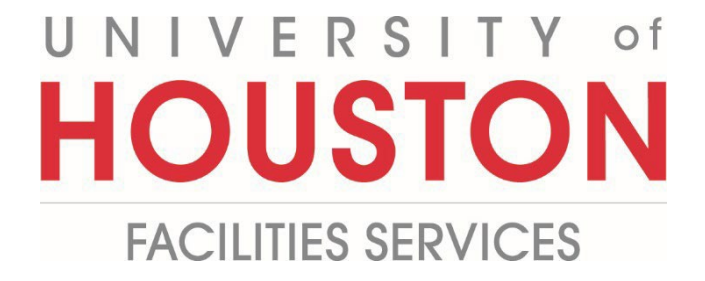

## **PM Web Quick Reference**

**Uh Inspector Report**

**For the UH Inspectors to create project reports within PMWeb**

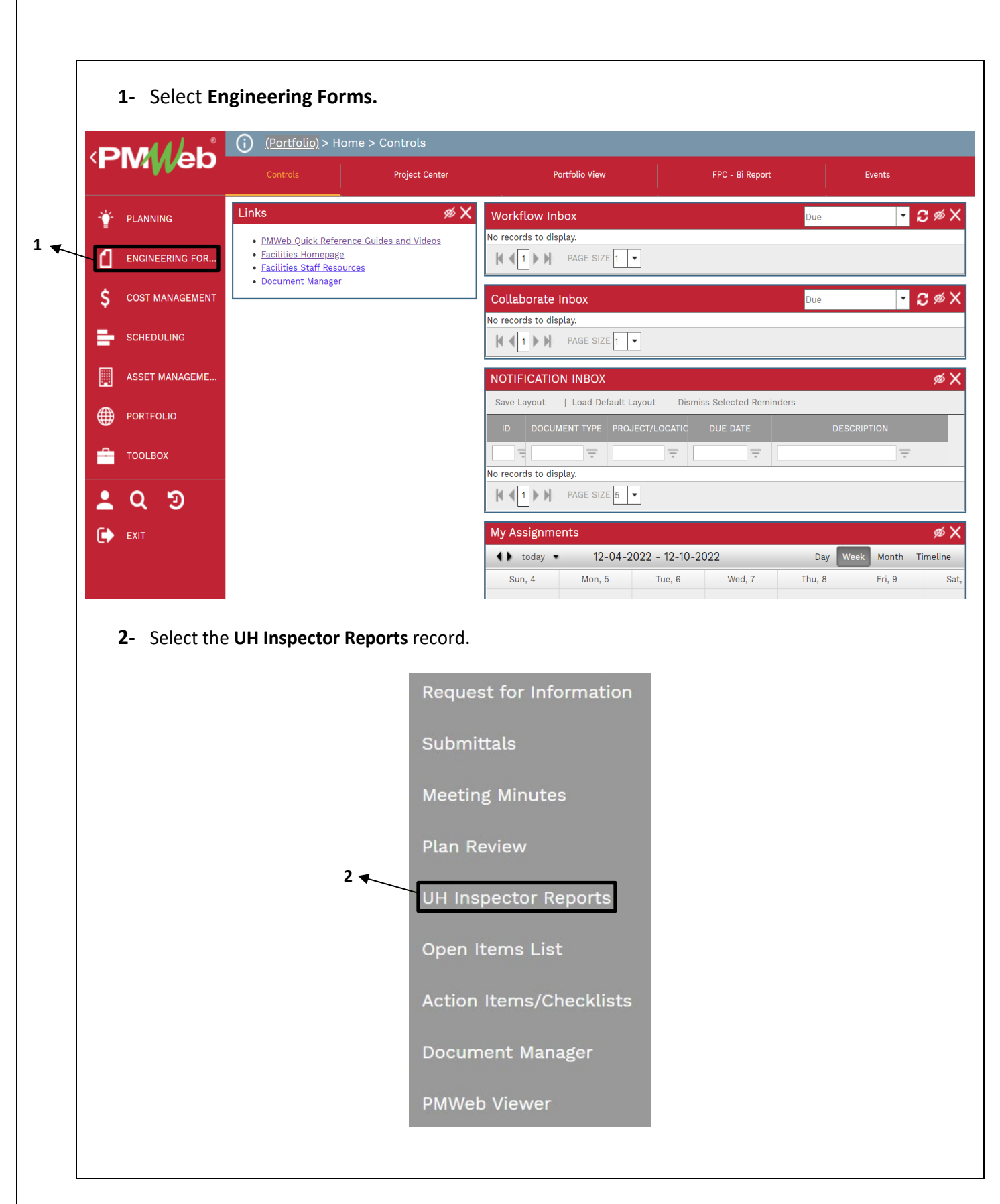

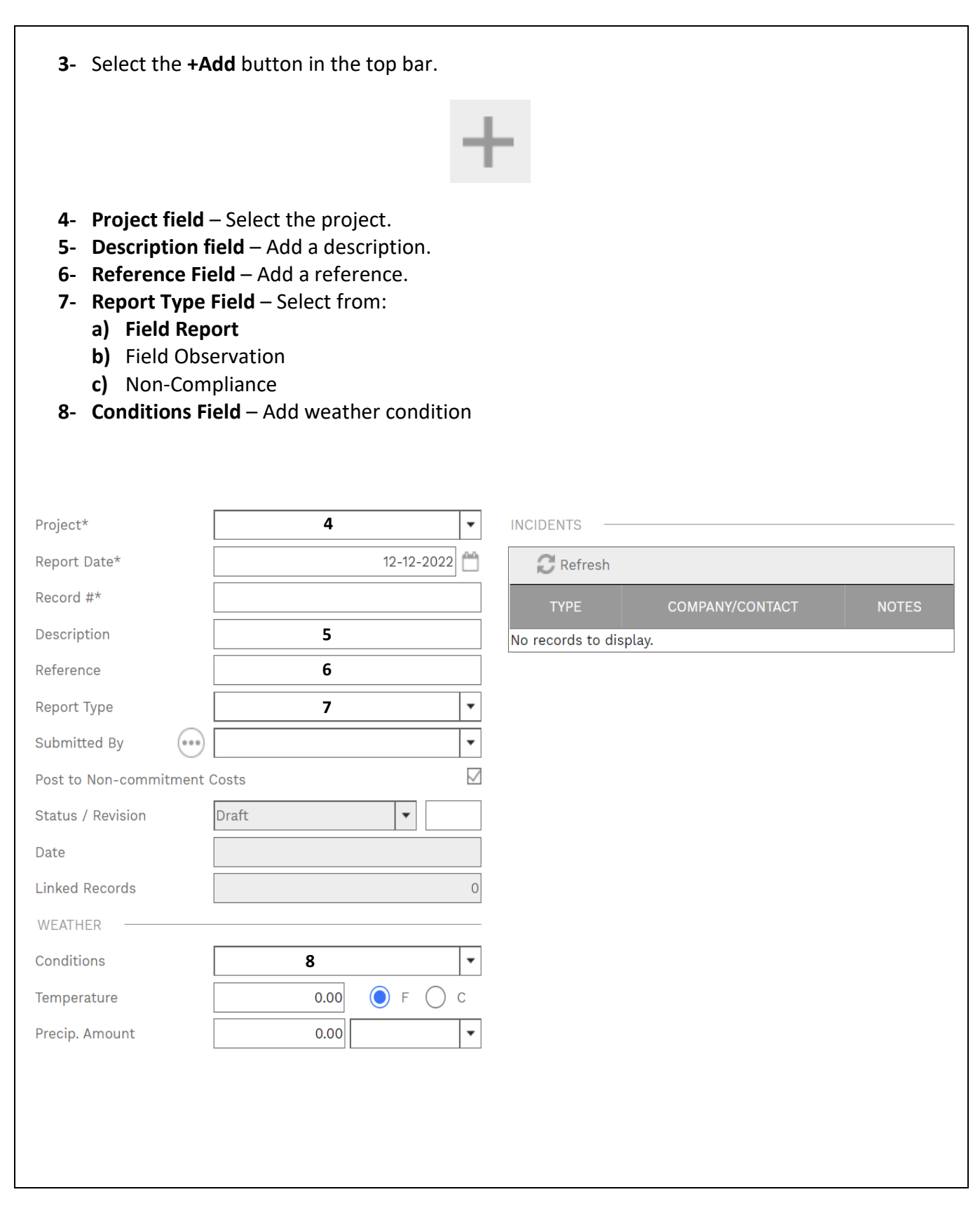

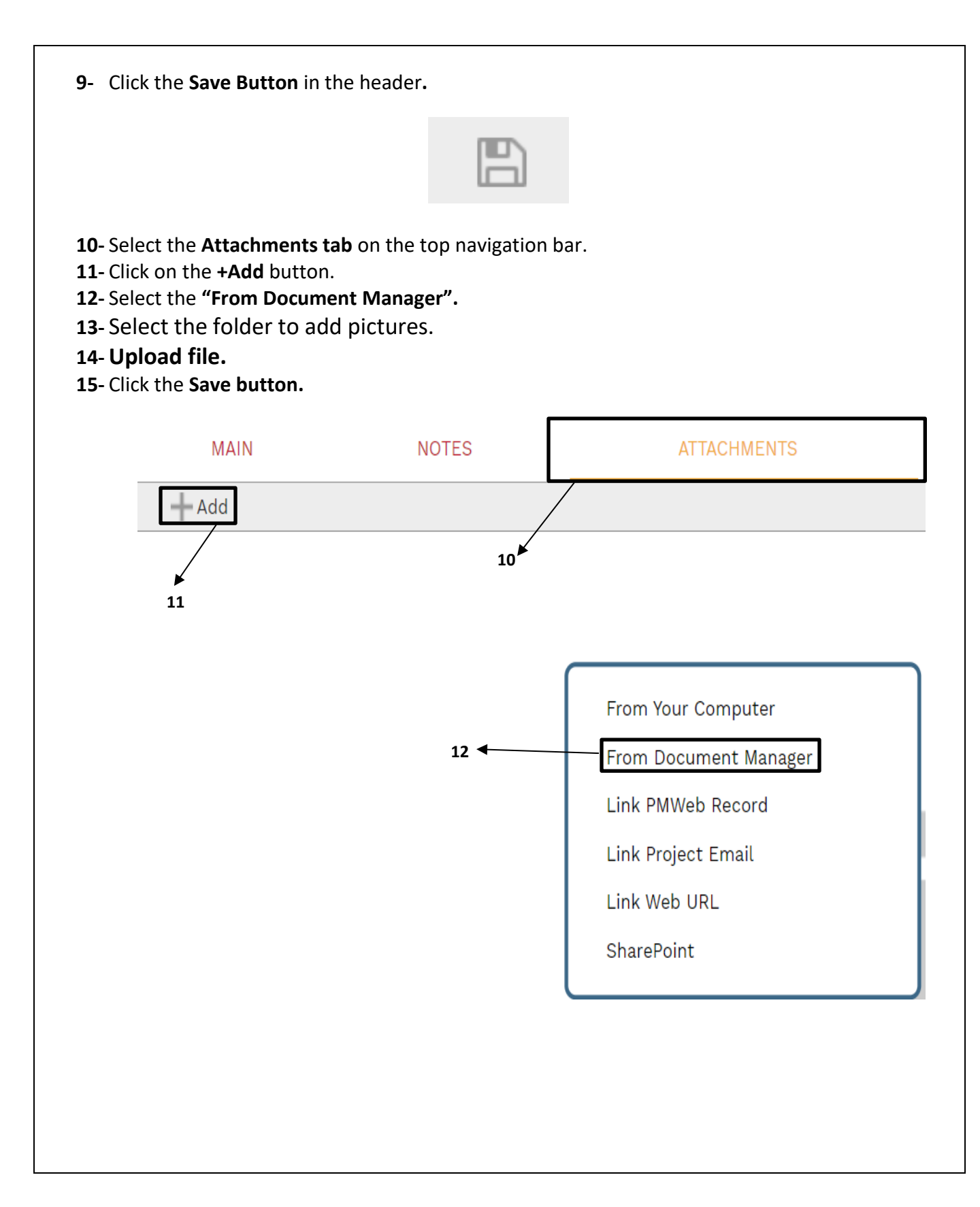

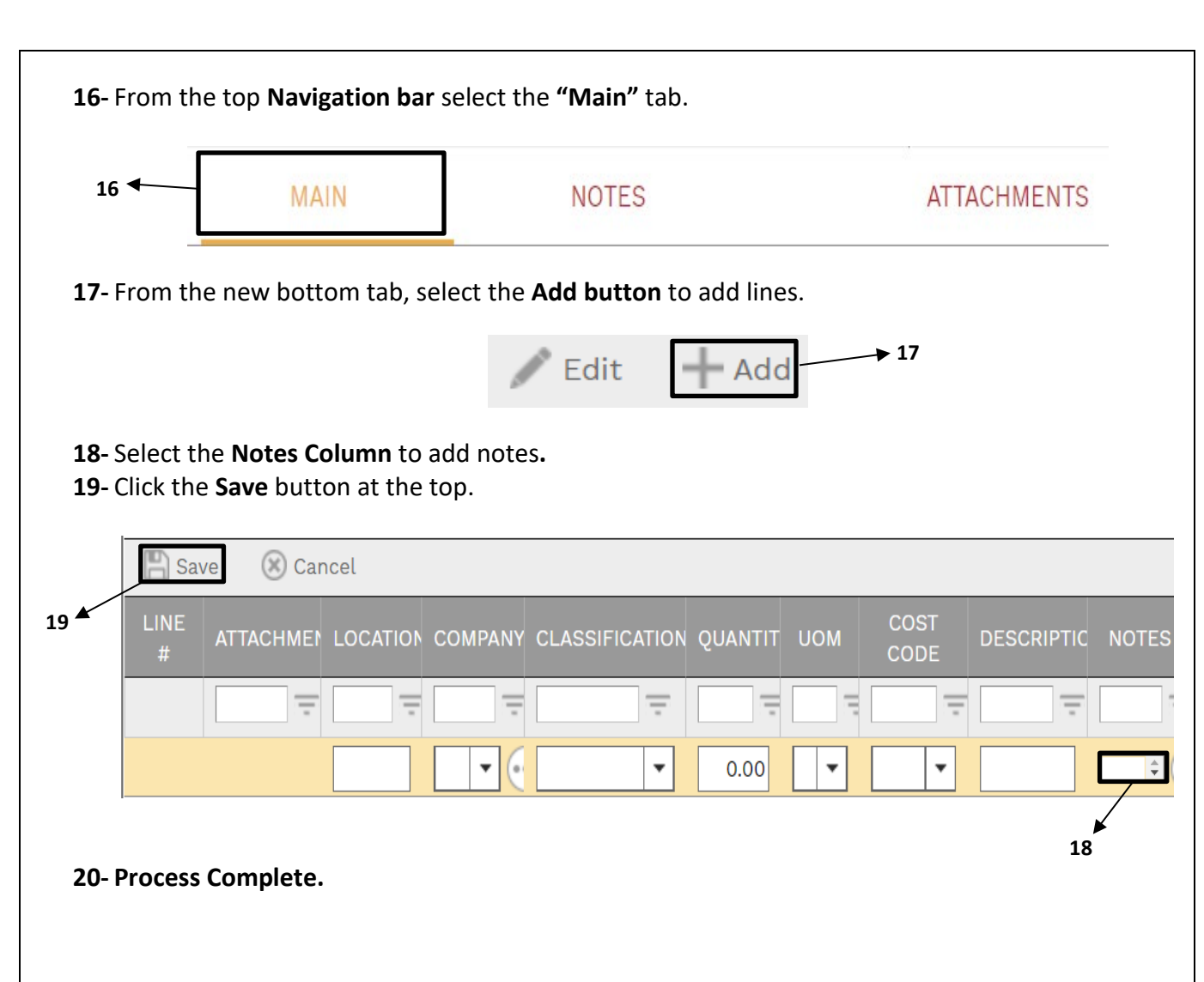